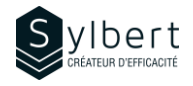

# **OTL-301**

# **Take Control of your Workday with the « M3Z » Method**

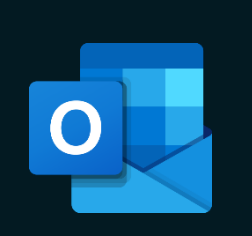

With this training, participants will be able to:

- Keep control of your emails to end your workdays with an « empty inbox »
- Effectively organize your day centralizing all your tasks in one place
- Facilitate the priority of your urgent tasks
- Focus on your work according to your priorities and timing
- Provide better track of your delegated tasks
- Increase your efficiency and save at least 20% of your time

Having followed the OTL-101 training or have equivalent knowledge

# **Objectives Practical information**

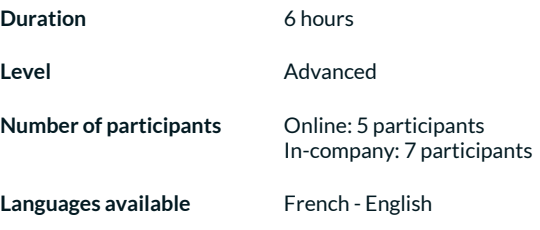

# **Prerequisites Target audience**

Managers, administrative staff or any person with difficulties in managing its workload

# **Content**

### *1 - Become familiar with the « 3 Zones Method »*

- Symptoms of poor management tasks
- Benefits of good management tasks
- Why is this method effective
- Difference between an urgent task and a major task
- The skyline concepts
- Define the « 3 Zones Method »
- Analyze the process of the « 3 Zones Method »

### *2 - Optimize the taskbar configuration in connection with the « 3 Zones Method »*

- View and define the taskbar functions
- The « tasks » form
- Start date or due date?
- Create a task from the taskbar
- Mark a task as completed from the taskbar
- View completed tasks
- Configure the taskbar
- Test the new taskbar settings

### *3 - Apply the « 3 Zones Method »in Outlook*

- Use a drafting convention of the task object
- Follow up on delegated tasks
- Review, edit and postpone tasks

# **Included with your training**

*Complete manual with step-by-step explanations*

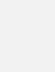

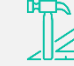

*Exercise worksheets seen in class*

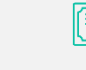

*Training Certificate*

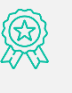

*Recognition Badge that you can share on your LinkedIn page*

*Post-training follow-up offered for 6 months*

OTL-301 | Take Control of your Workday with the « M3Z » Method Page 1/1

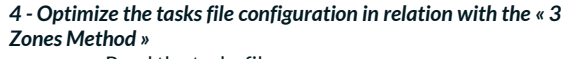

- Read the tasks file
- Use predefined Outlook views
- Create custom views
- *5 - Become familiar with the email management process*
	- The impact of emails in our work reality
	- Analyze the email management process

# *6 - Apply the email management process*

- Turn your emails into tasks
- Insert an email in a task
- Insert hyperlinks in a task
- Use trace flag « Flag » to mark a message
- Keep track of sent messages
- Use the « processed message » file
- Group your Outlook items by category
- Use the quick actions
- Create rules